# **Programování v jazyce C pro chemiky** (C2160) – **závěrečné cvičení 4. Schéma zobrazující propojení aminokyselin vodíkovou vazbou**

### **Zadání**

Vytvořte program, který určí aminokyseliny proteinu, jejichž atomy peptidické páteře jsou vzájemně spojeny vodíkovou vazbou. Ve schématu budou tato residua spojena barevně rozlišenou čárou. Program bude mít následující vlastnosti:

- Bude načítat PDB soubor s proteinem (pouze standardní residua z řádků ATOM)
- Určí atomy N a O peptidické páteře a na základě jejich vzdálenosti odhadne přítomnost vodíkové vazby mezi N jednoho residua a O druhého residua (vzdálenost do 3.2 Å, nepočítá se pro sousedící residua)
- Zobrazí sekvenci residuí proteinu dvakrát nad sebou, kde jednotlivá residua budou barevně označena a také budou vyznačena čísla residuí (pořadí v sekvenci) způsobem zobrazeným na obrázku
- Mezi oběma sekvencemi budou pomocí čar spojena residua mezi kterými existuje vodíková vazba, barevné značení čar bude založeno na vzdálenosti residuí v sekvenci: červeně je-li vzdálenost 4 residua (typické pro alfa-helixy), oranžově pro 3 a fialově pro 5 residuí (typické pro nestandardní alfa-helixy), ostatní modře. Čáry spojující residua budou vždy začínat nahoře u residua s nižším číslem, tj. budou vždy směřovat doprava
- Graf bude obsahovat barevnou legendu, nadpis a jméno PDB souboru
- Jméno vstupního PDB souboru bude specifikováno jako parametr na příkazovém řádku
- Program bude uživatele informovat o chybě při otevření souboru, načítání konfiguračního souboru, překročení maximální přípustné velikosti polí a pod.
- Zdrojový kód programu bude opatřen komentáři

Nepovinné rozšíření (+5 bodů):

- Program bude načítat konfigurační soubor, ve kterém bude specifikováno jméno vstupního PDB souboru na řádku ve formátu "INPUT\_FILE = jmeno\_pdb\_souboru", dále bude v konfiguračním souboru na samostatném řádku specifikována velikost okna ve formátu "WINDOW\_SIZE = sirka, vyska"
- Název konfiguračního souboru bude předán programu jako parametr na příkazovém řádku

Program otestujte se strukturou crambinu (*1jxy\_noal.pdb*) a enzymu haloalkan dehalogenáza (*2dhc.pdb*), které najdete mezi studijními materiály v IS MU ve složce "data".

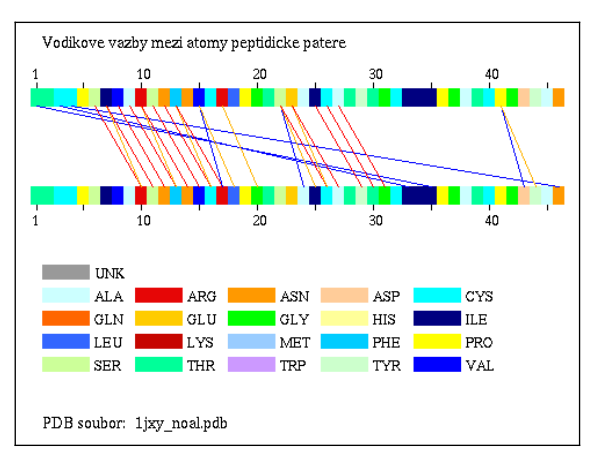

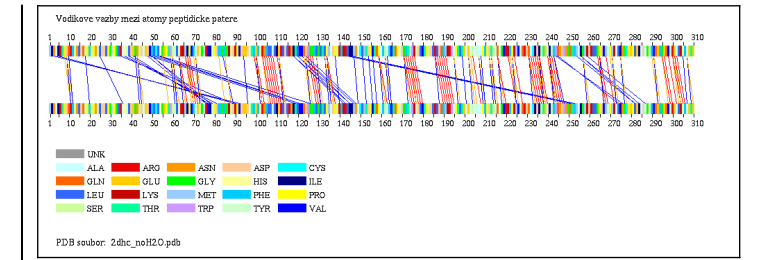

# **Dodržujte následující pravidla**

- Dbejte na správné odsazování textu
- Pro reálné proměnné používejte typ double, ne float
- Při každém použití operátoru dělení si ujasněte, zdali dochází k celočíselnému nebo reálnému dělení a jaký typ dělení požadujete
- Proměnné vždy inicializujte vhodnou hodnotou
- Při použití funkcí pro práci s řetězci a při práci s poli dbejte na to, aby nedošlo k překročení velikosti pole
- Dobře zvažte, které proměnné budou lokální a které globální
- Názvy globálních proměnných volte tak, aby z nich byl jasný význam proměnné, volte raději delší názvy
- Názvy funkcí volte tak, aby z nich bylo jasné jakou činnost funkce dělá
- Pro překlad programů používejte nástroj *make* (tj. vytvořte si příslušný *Makefile*)
- Z programu odstraňte veškerý kód, který není nutný pro splnění zadání (např. pozůstatky z minulých cvičení, zakomentované části kódu). Ponechat můžete funkci pro zápis PDB
- Program nesmí při překladu vypisovat žádné varovné hlášky (při použití parametrů -Wall -pedantic)
- Na začátek programu umístěte stručný komentář obsahující jméno autora, rok vytvoření, popis funkce programu, parametry příkazového řádku, popř. formát konfiguračního souboru popisující činnost programu
- Všechny funkce a proměnné opatřete komentářem

#### **Nápověda**

- 1.Upravte funkci pro načítání PDB souboru tak, že bude načítat pouze řádky ATOM a nikoliv HETATM.
- 2.Ve struktuře proteinu vyhledejte pro každé residuum atomy peptidické páteře, tj atomy se jménem " N ", " CA ", " C ", " O " (vč. mezery na začátku a na konci) – viz. úloha 3 ze cvič. 9
- 3.Pro pohodlnější práci s těmito atomy, přidejte do struktury RESIDUE čtyři celočíselné proměnné (např. atom\_c, atom c alpha, atom n, atom o) které budou obsahovat index příslušných atomů v poli atomů (tj. pořadí v poli atomů). Hodnoty proměnných nastavte pro každé residuum ve funkci pro vyhledávaní residuí nebo v samostatné funkci.
- 4.Vytvořte funkci, která vyhledá atomy peptidické páteře vázané vodíkovými vazbami. Vodíková vazba vzniká mezi atomem peptidické páteře "O" a vodíkem na "N" jiného residua. Přesné určení vodíkové vazby vyžaduje znalost polohy H atomů (které často nejsou v PDB souborech obsaženy) a úhlů mezi atomy. Pokud stačí přibližné určení vodíkových vazeb, počítáme pouze vzdálenost mezi atomy "N" a "O", která by měla být < 3.2 Å. V programu nejdříve vytvořte strukturu PEPTIDE\_HBOND, která bude obsahovat dvě proměnné (např. residue1 a residue2), které budou indexem do pole residuí. Definujeme dostatečně velké pole PEPTIDE\_HBOND\_hbonds [] a proměnnou int hbonds\_count. Budeme počítat vzdálenosti atomů peptidické páteře, vždy každého atomu O a N residua s atomy O a N ostatních residuí (vždy porovnáváme jen N s O, ne O s O ani N s N), pokud je hodnota < 3.2 (tj. je mezi nimi vodíková vazba), uložíme záznam do pole peptide\_hbonds[] (a zvětšíme hodnou hbonds count o 1).
- 5.Nakreslete graf tak, jak je zobrazeno na obrázcích. Spojující čáry budou kresleny vždy směrem doprava dolů.

#### **Testovací data**

Seznam dvojic residuí (celkem 27), která jsou vázána vodíkovou vazbou pro strukturu crambinu (*1jxy\_noal.pdb*):

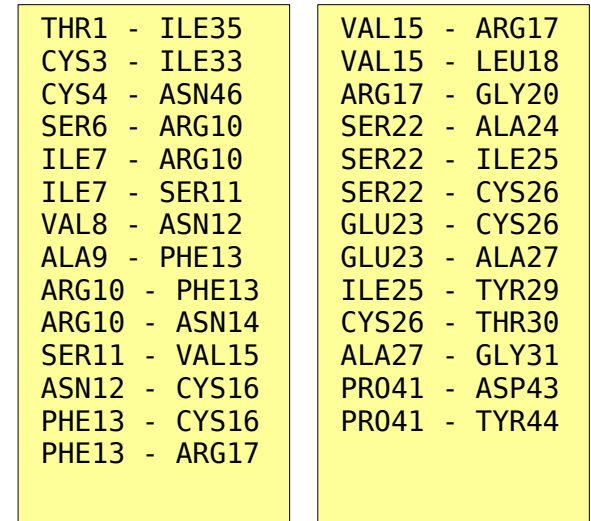